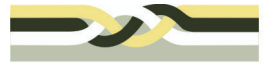

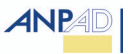

## **Incorporando Boas Práticas Internacionais à Gestão da Inovação da Universidade de São Paulo - USP**

**Autoria:** Leonardo Augusto Garnica, Flávia Oliveira do Prado Vicentin, Daniel Marcelo Dias Entorno, Oswaldo Massambani

#### **Resumo**

O Brasil é responsável por 1,92% do conhecimento científico mundial, entretanto a transformação do conhecimento em tecnologia aplicada é muito baixa. Em 2004, o Brasil depositou 284 pedidos de patente no USPTO. A efetiva utilização do conhecimento e a implementação de novas tecnologias oriundas de universidades e instituições de pesquisa brasileiras é um desafio que está colocado no contexto legal, operacional e cultural do país como um todo no sentido da promoção da inovação. Assim, o governo tem criado instrumentos regulativos, como a Lei de Inovação (Lei n.º 10.973/04) para gerir a cooperação empresauniversidade, sendo que esta obriga as instituições a criarem os núcleos de inovação tecnológica (NIT's) nas ICT's para administrar sua política de inovação. Segundo a pesquisa realizada pelo FORTEC (2008), os NIT's são muito novos e estão buscando se estruturar e capacitar os seus colaboradores em temas relacionados à propriedade intelectual e transferência de tecnologia. Assim, o presente artigo buscou verificar os mecanismos de gestão de transferência de tecnologia na Universidade de Oxford enfatizando aspectos da estrutura organizacional, divisões funcionais e boas práticas de gestão adotadas com vistas à internalização de práticas e processos que possam ser adequados a Agência USP de Inovação bem como para subsídio aos gestores de tecnologia no Brasil. Para tanto, foi delineado um estudo de caráter descritivo e abordagem qualitativa, utilizando como procedimento técnico a pesquisa ação.

## **1. Introdução**

A percepção de que o processo de inovação possui características sistêmicas e que os conhecimentos para o alcance da mesma podem estar abrigados em diferentes organizações préfigurando de uma forma abrangente os modelos da *triple-helix* (ETZKOWITZ e LEYDESDORF, 2000) e da inovação aberta (CHESBROUGH, 2006) têm produzido importantes transformações na forma como as diferentes organizações públicas e privadas que realizam pesquisa e desenvolvimento (P&D) estão se relacionando entre si e administrando novas tecnologias.

Segundo a FAPESP (2005), o Brasil possui 162 universidades, sendo estas responsáveis por uma produção científica de 16.872 artigos publicados em periódicos científicos internacionais indexados no *Institute for Scientific Information* (ISI), o que corresponde a 1,92% de participação na produção do conhecimento científico. A despeito da produção científica brasileira ser crescente e de qualidade, a transformação de conhecimento em tecnologia aplicada aos setores implementadores industriais é muito baixa. Um desses indicadores pode ser visto pelas patentes depositadas nos EUA. O Brasil, em 2004, depositou 284 pedidos de patente no USPTO, enquanto que os EUA, 189.536 pedidos de patente. (MCT, 2006)

No contexto das políticas públicas dos diferentes países, a importância da interação entre o setor de ciência e setor privado industrial tem se transformado em efetivas ações que visam a transformação de novos conhecimentos em produtos que gerem riqueza para o país. Nos EUA,

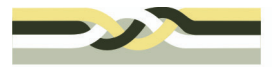

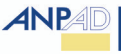

ainda em 1980, o *Bayh Dole Act* permitiu as universidades se apropriarem da propriedade intelectual gerada por suas pesquisas a fim de buscar transferi-las por meio de negociações com organizações interessadas. No Brasil, o principal marco legal existente se refere a Lei n.º 10.973/04, denominada Lei de Inovação.

A Lei de Inovação, em consonância com a Lei n.º 11.196, de 21 de novembro de 2005, Lei do Bem, tem sido instrumentos legais de indução para promoção da inovação por meio da transferência de tecnologia entre Instituições Cientifico-Tecnológicas (ICT's) e Empresas. Em especial, a criação de núcleos de inovação tecnológica – NIT's nas ICT's tem dado origem a um aumento muito relevante da profissionalização da propriedade intelectual e transferência de tecnologia.

Dado que esses relatos remontam com maior ênfase o período recente após 2004 e, com exceções de algumas ICT's que já praticavam a transferência de tecnologia antes, o momento atual dos NIT's e das próprias ICT's é de capacitação e aprendizado acerca de aspectos relacionados ao arcabouço legal institucional, infra-estrutura, formação de recursos humanos, gestão estratégica e avaliação de resultados da transferência de tecnologia.

Não obstante, outros países já têm promovido ações de transferência de tecnologia sistemáticas e profissionalização desta área há mais que uma década. Em particular, o escritório de inovação da Universidade de Oxford, a *ISIS Innovation,* tem características que são passíveis de serem estudadas como objeto de reflexão para fornecimento de subsídios à comunidade de gestores de tecnologia. Esses aspectos se reforçam considerando o caráter tradicional daquela universidade que foi fundada por volta de 1096 e desenvolve pesquisas em todas as áreas da ciência tendo alcançado 48 laureados por prêmios Nobel até 2007.

Os resultados concretos obtidos pela *ISIS Innovation*, organização responsável pela gestão da inovação oriunda da Universidade de Oxford, Inglaterra também podem ser tomados como um possível *benchmark* em boas práticas de gestão da inovação. Nesse sentido, a Agência USP de Inovação criada em 2005, órgão ligado à Reitoria da Universidade de São Paulo constituído como (NIT) da USP, está promovendo processos de aperfeiçoamento da proteção e da transferência de tecnologia oriunda dos resultados das pesquisas alcançados no âmbito da universidade. Esta que é é atualmente a maior universidade brasileira com cerca de 5.500 docentes e 82.000 alunos, responsável por aproximadamente 25% da produção científica brasileira indexada no *Institute for Scientific Information* (*ISI*) em 2005. (USP, 2008).

Desta forma, o objetivo geral do trabalho é verificar os mecanismos de gestão de transferência de tecnologia na Universidade de Oxford enfatizando aspectos da estrutura organizacional, divisões funcionais e boas práticas de gestão adotadas com vistas à internalização de práticas e processos que possam ser adequados a Agência USP de Inovação bem como para subsídio aos gestores de tecnologia no Brasil.

O artigo está estruturado da seguinte forma: a seção 2 explicita aspectos metodológicos da pesquisa e em seguida, as seções 3 e 4 é feita uma revisão bibliográfica de suporte ao contexto da inovação e dos escritórios de transferência de tecnologia, que são as estruturas precedentes a terminologia NIT adotada no Brasil. A seção 5 apresenta dados atualizados do movimento de NIT's no Brasil seguida das seções 6 e 7 que detalham processos da *ISIS Innovation* e aspectos de internalização de práticas na Agência USP de Inovação. Concluindo, a seção 8 esboça considerações finais sobre o tema e os resultados do trabalho.

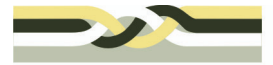

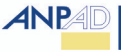

## **2. Metodologia da pesquisa**

A natureza básica deste estudo caracteriza-se como descritivo, tendo em vista a abordagem qualitativa dada ao problema de pesquisa e o seu objetivo que é verificar os mecanismos de gestão de transferência de tecnologia na Universidade de Oxford enfatizando aspectos da estrutura organizacional, divisões funcionais e boas práticas de gestão adotadas com vistas à internalização de práticas e processos que possam ser adequados a Agência USP de Inovação bem como para subsídio aos gestores de tecnologia no Brasil.

O estudo é considerado descritivo, pois segundo Triviños (1987, p.128), a pesquisa qualitativa é considerada, por princípio, como descritiva.

> As descrições dos fenômenos estão impregnadas dos significados que o ambiente lhes outorga [...] os resultados são expressos, por exemplo, em retratos (ou descrições), em narrativas, ilustradas com declarações das pessoas para dar o fundamento concreto necessário, com fotografias etc., acompanhados de documentos pessoais, fragmentos de entrevistas etc.

O procedimento técnico escolhido foi a pesquisa ação, devido a participação dos pesquisadores em todo processo. Segundo Thiollent (1985, p.14) apud Gil (2002), a pesquisa ação pode ser definida como:

> Um tipo de pesquisa com base empírica que é concebida e realizada em estreita associação com uma ação ou com a resolução de um problema coletivo e no qual os pesquisadores e participantes representativos da situação ou do problema estão envolvidos de modo cooperativo ou participativo.

Foram realizadas entrevistas semi-estruturadas com a responsável pela área de transferência de tecnologia, bem como com os gerentes de projetos, que respondem a esta líder a fim de verificar como é o processo de transferência de tecnologia e identificar as boas práticas de gestão com vistas à internalização das mesmas na Agência USP de Inovação, já que a *ISIS Innovation* é reconhecida mundialmente pela *expertise* e efetividade nos processos de transferência de tecnologia. A avaliação qualitativa foi realizada por meio da análise documental e de conteúdo das entrevistas realizadas no estudo.

#### **3. Inovação, transferência de tecnologia e o modelo de inovação aberta**

A perspectiva de desenvolvimento econômico e progresso das nações tem sido, cada vez mais, associada ao domínio de conhecimentos que permitam a inovação, tornando-se esta um dos fatores fundamentais para a competitividade das empresas que atuam no mercado (PORTER, 1990). O conceito de inovação está presente em diferentes abordagens, podendo ser referida, fundamentalmente, à busca e descoberta, à experimentação, desenvolvimento, imitação, e adoção de novos produtos, novos processos e novas formas de organização (DOSI, 1988).

Gassmann e Zedtwitz (2003) ressaltam o trabalho de Schumpeter e Bush de 1945 e, mais adiante, Porter em 1985, que abordam modelos de inovação lineares no qual o desenvolvimento de tecnologia se dá por meio da realização de pesquisa básica, passando para pesquisa aplicada e,

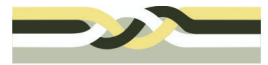

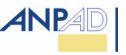

finalmente, o desenvolvimento por meio de processos de manufatura*, design, marketing* e vendas. Trata-se de uma lógica seqüencial do processo de inovação mais relacionada ao conceito de *science push*. O mesmo autor explica que, utilizando estatísticas de patentes, Schmoockler em 1966 fundamentou análises para o modelo de *market pull* em que as demandas das empresas é que determinam a inovação.

Neste contexto, há duas perspectivas para o alcance da inovação, sendo uma a inovação guiada pela ciência e a segunda, inovação guiada pelo mercado. Nesta última, as demandas dos implementadores de tecnologia dirigem os processos inovativos. Em países onde o P&D é realizado principalmente em organizações não implementadoras de tecnologia, a utilização dos resultados da pesquisa acadêmica e de institutos públicos de pesquisa é da mais alta relevância, como é o caso brasileiro, já que em 2000, por exemplo, 60,3% do gasto em P&D foi realizado pelo setor público (FAPESP, 2005).

O modelo da *triple-helix*, difundido principalmente a partir de Etzkowitz e Leydesforf (2000), é uma das referências para a compreensão do funcionamento de estruturas pró-inovação, uma vez que modela interações coordenadas e ações integradas entre três agentes sociais, quais sejam, instituições governamentais, do setor empresarial e de pesquisa, em forte sinergia, com a finalidade de promover o desenvolvimento em uma perspectiva holística (ANPROTEC e SEBRAE, 2002). A universidade é vista como instituição núcleo do setor do conhecimento, pelo que se torna também agente do desenvolvimento tecnológico e econômico.

Mais recentemente, tem se difundido o conceito de inovação aberta. De acordo com Chesbrough (2006), o paradigma da inovação aberta pode ser entendido como a anti-tese da inovação industrial que ocorre unicamente a partir do processo de P&D interno a empresa, pois entende esse processo em sistema aberto. Esse paradigma assume que as empresas devem utilizar idéias externas bem como internas para os caminhos da tecnologia e de mercado, de modo que os fluxos internos para fora e de fora para dentro do processo em si podem acelerar o processo inovativo.

No paradigma de inovação fechada os projetos de pesquisa ingressam pelo caminho do funil de inovação e pode sair apenas ao final dele para o mercado, sendo que muitos projetos são abortados dentro do funil. *AT&T's Bell Laboratories* é um exemplo de organização que adota essa prática. De outra forma, no modelo de inovação aberta os projetos podem ser inseridos no processo de inovação a qualquer momento e outros projetos podem também sair do processo interno de P&D para serem externalizados e incorporados por outras organizações da instituição mãe ou não. Novas tecnologias externas também podem ser internalizadas ao longo dos diferentes estágios do processo inovativo. Algumas empresas que praticam esse modelo são: *IBM, Intel e Procter & Gamble* (CHESBROUGH, 2006).

Cabe ressaltar que, a perspectiva da inovação aberta tem uma dinâmica que inclui maiores possibilidades de inovação para pequenas e médias empresas e empresas de baixa intensidade tecnológica a partir desses fluxos de conhecimento entre os processos inovativos das diferentes empresas e também das instituições de C&T. O foco principal é a geração de valor a partir do conhecimento e das tecnologias existentes.

Todos os conceitos de inovação e processos de geração de inovação expostos acima, de forma complementar, incluem e ressaltam a relevância do aproveitamento das tecnologias de origem das universidades e institutos de pesquisa para dentro do setor produtivo, internalizando P&D e concluindo processos de pesquisa que gerem riqueza por meio da materialização de produtos no mercado para a melhoria do bem-estar e o desenvolvimento econômico. Um desafio colocado às

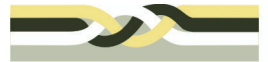

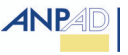

universidades se refere à implementação das colaborações e adoção de meios para, em conjunto com as empresas, transferir tecnologias de forma eficiente.

# **4. O Papel dos Escritórios de Transferência de Tecnologia**

Devido às dificuldades em se administrar as diferenças percebidas na cooperação universidadeempresa (U-E) e as peculiaridades inerentes ao processo de patenteamento e transferência de tecnologia, foi proposta como forma de apoio a criação de organizações de interface para assistir, apoiar e administrar o processo de transferência de tecnologia e de conhecimento do setor acadêmico para a indústria. Tais organizações foram denominadas, genericamente, de escritórios de transferência de tecnologia (TERRA, 2001). Neste trabalho, ETT e NIT podem ser entendidos como sinônimos, tendo em vista o cumprimento de um papel por uma organização no processo de inovação.

Historicamente, a *Research Corporation*, de 1912 na Universidade de Berkeley foi a primeira estrutura criada com os propósitos de um ETT (GRAFF; HEIMAN; ZILBERMAN, 2002). Os primeiros ETT's foram estabelecidos na década de 1920. Na Universidade de *Wisconsin at Madison* (1925), na Universidade do Estado de *Iowa* (1935) e no *Massachusetts Institute of Technology* (MIT) (1940), porém, a maioria das universidades adotou essas estruturas após a década de 1970 (ROGERS; YIN; HOFFMANN, 2000).

Com o *Bayh-Dole Patent and Trademark Amendments Act* em 1980 nos EUA, que favoreceu o patenteamento e a apropriação das patentes pelas universidades, o número de escritórios multiplicou-se, tendo sua difusão ampliada a partir do prenúncio de alguns casos de sucesso em licenciamento de patentes que geraram altas receitas. Chamaram a atenção cifras na ordem de 160 milhões de dólares arrecadados pela Universidade de Michigan, ou ainda, o caso da Universidade de Stanford que recebeu 143 milhões do contrato de licenciamento da patente do mapeamento do gene do DNA recombinante (ROGERS; YIN; HOFFMANN, 2000). Evidenciando efeitos do crescimento da comercialização de tecnologia, a Associação dos Gestores de Tecnologia Universitária dos EUA e Canadá registrou que o número de ETT's saiu de 25 em 1980 para mais de 200 na década seguinte (GRAFF; HEIMAN; ZILBERMAN, 2002).

No Brasil, a literatura nos idos da década de 1980 e em diante passou a apontar a necessidade de criar tais organizações (GRYNSPAN, 1988; KOVALESKI; MATOS, 2002; SEGATTO-MENDES; SBRAGIA, 2002). Contemporaneamente, os ETT's são vistos como parte de um sistema local de inovação, que funciona geralmente dentro da estrutura acadêmica. Eles buscam contatos permanentes com empresas e governos locais, tendo intensificado sua atuação no contexto da formulação de políticas de planejamento de C&T e interação universidade-empresagoverno (TERRA, 2001).

As atividades primárias desenvolvidas pelos ETT's são, de modo amplo, buscar e receber relatórios de invenções de pesquisadores, decidir sobre o patenteamento de invenções com recursos externos, depositar patentes e comercializá-las, negociar e administrar acordos de licenciamento, além do monitoramento do trâmite legal de patentes. Um esforço essencial para eles é buscar empresas que se interessem pelas tecnologias protegidas que administra, que, para isso, tenham capacidade e recursos para transformar tecnologias pouco amadurecidas em produtos úteis (SANTOS; SOLLEIRO, 2004).

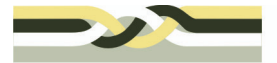

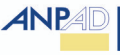

Geralmente, o ETT está envolvido na decisão da universidade em patentear, o que envolve identificar e separar idéias promissoras comercialmente de bens públicos que são constantemente criados pela universidade. De acordo com As principais razões para patentear uma invenção são: 1) Uma empresa se interessar em licenciar uma tecnologia; 2) A invenção encontrar claramente critérios legais para ser patenteada; 3) A tecnologia ter boas possibilidades no mercado; 4) O inventor ter currículo de invenções; e 5) O ETT ser encorajado pelo inventor (GRAFF; HEIMAN; ZILBERMAN, 2002).

## **5. Diagnóstico dos NIT's no Brasil e Perspectivas**

A criação de núcleos de inovação tecnológica (NIT's) nas universidades brasileiras marca o momento atual dada a ênfase da Lei de Inovação brasileira regulamentada em 2005. A Lei objetiva estimular a interação entre o setor de ciência e o setor produtivo e, como um dos mecanismos para potencialização da colaboração entre ICT's e empresas, a criação de dos NITs (art. 16). Entretanto, cabe ressaltar que diversas universidades já tinham, pioneiramente, estruturas de apoio à propriedade intelectual, transferência de tecnologia e ações afins.

Considerando amplo estudo realizado em 2002 sobre núcleos de inovação brasileiros, o total de universidades considerado foi de 143, sendo que das 93 respondentes, 26 tinham uma estrutura designada à propriedade intelectual. A maioria desses núcleos foi criada na década de 1990, sendo 53,9% de universidades públicas federais, 26,9% estaduais e, 19,2% privadas. Quanto à distribuição geográfica, 80% dos núcleos estavam nas regiões sudeste e sul. A vinculação institucional adotada na maior parte dos casos era com a Pró-Reitoria de Pesquisa e a regulamentação estava baseada essencialmente (94% dos casos).em patentes (UFRGS, 2002).

Marcadamente, em 2006 foi criado o Fórum de Gestores de Propriedade Intelectual e Transferência de Tecnologia (FORTEC) no contexto brasileiro, o qual tem, entre outros objetivos, criar uma rede de fortalecimento dos aspectos políticos, administrativos e potencialização das práticas da área de gestão tecnológica em ICT's. No II Encontro do FORTEC, realizado em 2008, foram divulgados dados de uma pesquisa realizada junto aos NIT's de todo o Brasil. De um total de 88 NIT's identificados, 54 responderam o questionário, sendo 35 % deles estão na região sudeste, 41% no sul e o restante nas demais regiões. As universidades são as instituições de pesquisa de 95% dos NIT's contra 5% de institutos de pesquisa. A vinculação dos NIT's é com a Pró-Reitoria de Pesquisa da universidade (30%) e Reitoria (18%). O restante se dilui em diferentes vinculações.

O ano de 2007 registrou o maior número de NIT's criados no Brasil, totalizando 14, seguido de 2006 com 7. Cerca de 55% dos NIT's tem instrumentos formais de propriedade intelectual e 65% possuem política de distribuição de recurso para os inventores. Quanto ao tamanho da equipe, cerca de 40 NIT's, isto é, quase metade do total, possui entre 1 e 10 pessoas trabalhando, sendo a maioria bolsistas e estagiários. As principais atividades realizadas são:

- Organização de eventos e disseminação da cultura de propriedade intelectual (PI);
- Atividades de acompanhamento e orientações em processos de PI;
- Assessoramento técnico-administrativo em processos de transferência de tecnologia;
- Assessoria jurídica na transferência de tecnologia.

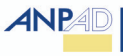

A análise dos depósitos de pedidos de patente por região evidencia grandes diferenças regionais. No total foram contabilizados 1800 para a região sudeste, seguida da região sul com cerca de 210 e todas as outras regiões não superando 50. Os proventos econômicos advindos da exploração de tecnologias ainda não são significativos, não superando a marca de R\$ 1.300.000, mas evidenciam uma prática já existente em parte das organizações.

Como a maioria dos NIT's é bastante recente, o momento atual é caracterizado por processos de capacitação e estruturação, considerando inclusive as desigualdades regionais e também o estabelecimento de boas práticas e avaliação das mesmas, de forma a proporcionar uma crescente qualidade e produtividade dos núcleos. O FORTEC tem sido o eixo organizador e propulsor dessas ações em termos coletivos e representa um grande avanço nessa perspectiva.

### **6. A Universidade de Oxford a gestão da transferência de tecnologia**

Inicialmente, cabe mencionar o contexto nacional da Universidade de Oxford. As realizações do Reino Unido no campo científico e tecnológico são notáveis. A penicilina, o radar, o avião a jato, a fibra ótica e a identificação por DNA são alguns exemplos da capacidade de realização do sistema de P,D&I inglês. Atualmente, o Reino Unido financia 4,5% dos investimentos de pesquisa mundiais, responde por 8% da produção de artigos científicos, recebe 9% das citações e possui cerca de 100 laureados do Prêmio Nobel, com apenas 1% da população mundial. Países como a Inglaterra reconhecem a necessidade da busca da vantagem competitiva por meio do desenvolvimento de inovações.

Dentro deste contexto está inserida a Universidade de Oxford que possui aproximadamente 20.000 alunos, 8500 docentes e 3000 funcionários. É considerada a universidade mais inovadora do Reino Unido e teve um orçamento para a atividade de pesquisa de 346 milhões de libras entre 2006/2007 e, para fortalecer a cooperação científico-tecnológico em prol da inovação foi criada a *Isis Innovation*.

A estrutura organizacional para gestão da inovação na Universidade de Oxford teve sua origem em novembro de 1987, quando a Universidade de Oxford criou uma empresa subsidiária para gerir suas atividades de transferência de tecnologia. Esta empresa, denominada *ISIS Innovation* Ltd. foi fundada em 1988 e já criou cerca de 60 novas empresas *spin-outs* desde a sua criação. A empresa deposita, em média, uma patente por semana e gerencia mais de 400 famílias de pedidos de patente e 200 contratos de licenciamento.

A *ISIS Innovation Ltd*. possui três divisões: *a Isis Innovation* que trabalha com os docentes da Universidade de Oxford na proteção da propriedade intelectual gerada, licenciamento, *spin-outs*, venda de materiais, capital semente e "*angel capital*" que se refere a aplicação de recursos de investidores não identificados no mercado; a Oxford *University Consulting*: auxilia os docentes na gestão dos projetos de consultoria prestados e a *ISIS Enterprise* trabalha com instituições e empresas sem vínculo com a Universidade de Oxford, no processo de gestão da propriedade intelectual, transferência de tecnologia e criação de novos negócios.

Dado que o processo de transferência de tecnologia de uma universidade está estreitamente ligado à política de propriedade intelectual vigente, cabe expor a seguir os aspectos centrais a respeito do funcionamento desta área na Universidade de Oxford. A interpretação de propriedade intelectual se refere a qualquer tipo de resultado como idéias, informações e conhecimento

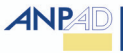

gerados pela Universidade, de modo que o termo Intelectual é oriundo do processo criativo e propriedade por ser vista como algo negociável.

A Universidade é a titular de todos os direitos de PI resultantes das atividades de pesquisa realizadas por seus funcionários e estudantes. A instituição possui como filosofia nesta área de trabalhar com os pesquisadores que desejam comercializar suas pesquisas por meio de licenças, *spin-outs* e consultoria, sendo que os benefícios provenientes de *royalties* de licenças, capital nas *spin-outs* e receitas das consultorias são compartilhados com os pesquisadores.

Além dos itens destacados acima, cabe ressaltar a responsabilidade dos gerentes de projetos (*project managers*), que são responsáveis por auxiliar os pesquisadores desde o patenteamento à transferência de tecnologia. Eles possuem certa autonomia, pois nem todas as tecnologias apresentadas por meio do formulário denominado "*disclosure form*" são patenteadas. A análise das tecnologias contempla a verificação dos critérios de patenteabilidade, se o produto é comercializável, o estágio da invenção, o tamanho do mercado e a questão da titularidade. O *Project Manager* (PM) decide se deve ou não patentear no Reino Unido. Se o invento estiver dentro dos critérios estabelecidos, o gerente de projeto inicia o processo de redação e depósito com advogados especializados. Entretanto, no caso do patenteamento internacional, esta decisão é realizada por meio de uma análise coletiva feita com outros gerentes de projeto que tem como objetivo avaliar o desenvolvimento da pesquisa dentro do período de 12 meses e se há a existência de um parceiro para cobrir os custos, sendo esses os aspectos-chaves nesta decisão.

Em relação à transferência de tecnologia, a Universidade de Oxford considera os itens abaixo três opções como um mecanismo para promover esta ação:

1. Licenciamento de tecnologias: meio pelo qual empresas são autorizadas a produzir e comercializar tecnologias desenvolvidas pela universidade;

2. Abertura de uma nova empresa *spin-out*: meio pela qual a tecnologia torna-se objeto principal da estruturação de uma nova empresa que terá como objetivo explorar a tecnologia. Há uma ênfase no interesse em gerar *spin-outs* pelo fato de que elas permitem um crescimento ao longo dos anos das proporções de retorno financeiro, de modo que o capital da empresa se multiplica e poderá o percentual de propriedade da universidade na empresa ser decrescente. Essa fonte de recursos pode ser significativamente maior que o esforço em licenciamento para empresas incumbentes;

3. Atividades de consultoria: visam à assessoria e a viabilização de parcerias universidadeindústria pelas quais as empresas se tornam mais capazes e internalizam conhecimentos oriundos da universidade, obtendo-se assim um incremento na capacidade técnica.

A política de distribuição de recursos, se montante fixo ou *royalties*, por opção, licença ou cessão de acordo segue a seguinte política: i) Sujeito a amortização de custos externos de patenteamento (depósito, buscas, etc.), bem como os custos judiciais; ii) ISIS então retém 30% como uma contribuição para as suas despesas em curso sobre esta e outras patentes. Isto funciona como uma espécie *de* taxa de administração; iii) O restante (70%) do rendimento líquido é repassado para a Universidade, conforme distribuição a seguir em faixas de valores arrecadados:

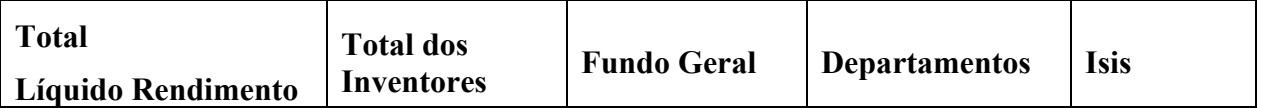

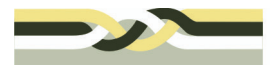

XXV Simpósio de Gestão da Inovação Tecnológica

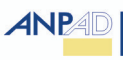

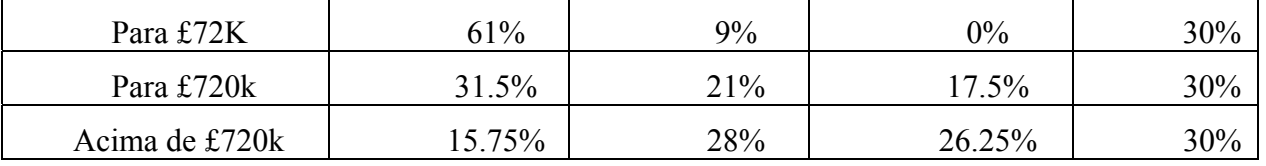

Quadro 1: Distribuição de Recursos provenientes dos contratos de licença Fonte: ISIS (2008)

### **6.1 Organização e processos de transferência de tecnologia na ISIS Innovation**

Todo o processo de transferência de tecnologia praticado pela *ISIS Innovation Ltd*. segue o macro fluxo apresentado abaixo. Vale ressaltar que todas as atividades da ISIS são pautadas neste fluxo. Após a figura, será apresentada uma breve descrição de todas as fases.

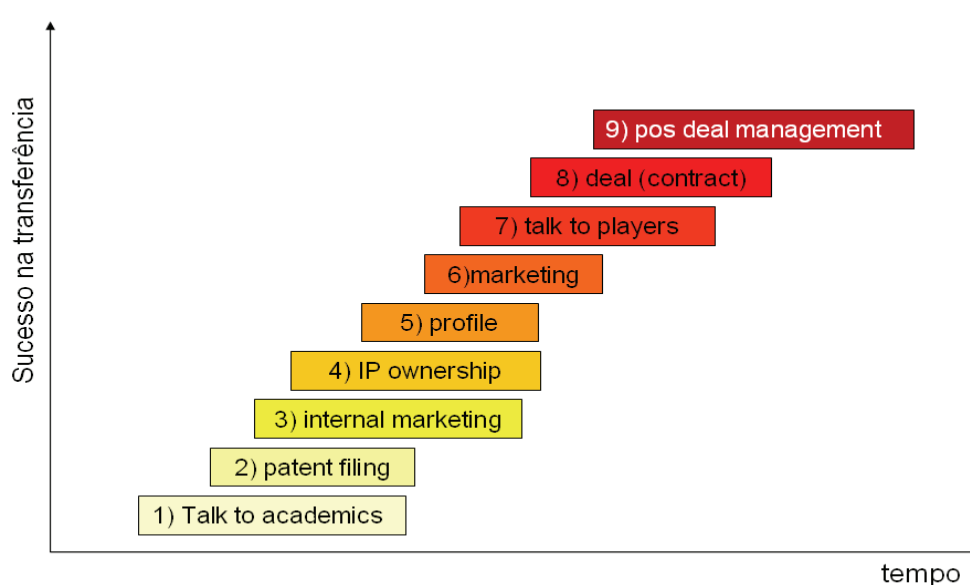

Processo de Transferência de Tecnologia na Isis Innovation Ltd - Macro Processo

Figura 1 – Macro Processo de transferência de tecnologia na *ISIS Innovation Ltd*.

## *6.2 "Talk to academics"* **– Etapa 1: Tratativas com acadêmicos**

Conforme mencionado no item 7, sobre a política de PI, o interesse dos pesquisadores, a aproximação destes com os *Project Managers* e a transparência em todo o processo de transferência de tecnologia são considerados aspectos-chave para o sucesso do mesmo.

Primeiramente, o pesquisador contata a *ISIS* e um *Project Manager* é alocado para atender o docente de acordo com a sua especialidade. Priorizando a questão da transparência, é entregue a manual sobre patentes e licenciamento ao pesquisador e é solicitado ao pesquisador o preenchimento de alguns formulários (*invention record* ou descrição da invenção, IP1: registrar e

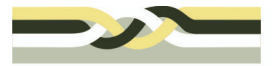

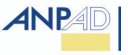

proporcionar informações à Universidade que a ajudarão a determinar questão da titularidade e IP2: informações sobre a contribuição dos inventores e a sua qualificação). Após o preenchimento destes formulários, estes são enviados ao *Research Services*, que é um escritório da Universidade de Oxford voltado à propriedade intelectual no âmbito de sua propriedade, para assinatura e conferência dos direitos da Universidade e é gerada uma nova entrada no banco de dados da *ISIS* como um novo projeto.

Os gestores de projeto verificam com o pesquisador as informações escritas no *invention record* por meio de uma reunião e, inicialmente, é verificado se é uma invenção ou somente uma descoberta, se há um produto e mercado e se há o interesse em patentear.

## *6.3 "Patent Filing" –* **Etapa 2: Patenteando**

A decisão do patenteamento está relacionada a três importantes questões: se o invento preenche os requisitos de patenteabilidade (novidade, atividade inventiva e aplicação industrial), se o produto é comercializável e se os direitos de propriedade intelectual estão disponíveis para *ISIS*. Geralmente, os *Project Managers* levam a idéia para o grupo de *Project Managers* que pertencem e trocam informações sobre a tecnologia, idéias sobre possíveis licenciadores, parceiros, proporcionando assim um panorama sobre a tecnologia com opiniões de especialistas. Além disso, o *Project Manager* faz um contato inicial com potenciais licenciadores a fim de realizar uma soldagem com os possíveis interessados e evitar que os recursos sejam desperdiçados. Se o invento preencher os critérios estipulados, os *PMs* possuem autonomia para patentear no Reino Unido, entretanto para o *PCT*, há uma discussão entre o grupo de *PMs* a fim de verificar se a viabilidade do patenteamento internacional e há uma re-análise no período de 12 meses. Geralmente, nesta fase é verificado se há um parceiro que cobre estes custos.

#### *6.4 "Internal Marketing"* **– Etapa 3: Marketing interno**

As ações realizadas para o Marketing Interno têm natureza de divulgação científica e informacional das realizações da *ISIS Innovation*, evidenciando seu papel promotor da transferência de tecnologia. São utilizados como canais para essas ações: boletins internos enviados aos pesquisadores, participações em eventos e seminários a respeito das tecnologias da Universidade de Oxford e atividades correlatas. Uma outra ação é a *Oxford Innovation Society* que é uma estratégia de marketing interno e externo. Trata-se da manutenção de uma *network* com egressos da Universidade de Oxford atualmente no mercado, atuais pesquisadores, empresários interessados por tecnologia, a qual inclui o pagamento de valores anualmente que são direcionados para um fundo.. Em troca, a *ISIS* disponibiliza informações privilegiadas sobre tecnologia e oportunidades de comercialização. A idéia é que a Sociedade, fundada em 1990, funcione como uma "janela" para aqueles que buscam novas tecnologias. Como formas de aproximação dos membros da Sociedade, são promovidos jantares e outros eventos de alto padrão, durante os quais são feitos contatos que podem estimular novos negócios.

## *6.5 "IP Ownership" –* **Etapa 4: Titularidade da propriedade intelectual"**

A responsabilidade de definir a titularidade da propriedade intelectual gerada na Universidade de Oxford ou com a participação da mesma cabe ao *Research Services*. Cabe nesse momento definir

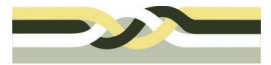

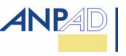

as participações no resultado da pesquisa bem como atribuir direitos sobre a PI. Após este processo (no caso das patentes e demais tecnologias), a universidade repassa os direitos para a *ISIS Innovation Ltd*.

Conforme mencionado anteriormente, a definição dos titulares da propriedade intelectual é realizada com base nas declarações de dados primários declarados pelos inventores em dois formulários, denominados pela instituição IP1 e IP 2. Cada inventor preenche o referido formulário com objetivo de declarar o contexto da criação da propriedade intelectual. Dados incorretos poderão ser revelados à litígio, redução ou perda da exploração dos *royalties* e/ou cancelamento da patente.

# *6.6 "Profile" –* **Etapa 5: Perfil da tecnologia**

 *O Profile* ou "perfil" se refere a uma descrição breve da tecnologia que se deseja comercializar, o qual é utilizado como instrumento de divulgação e subsídio ao processo de negociação da tecnologia durante o contato com empresas. O objetivo do *profile* é informar aspectos inovativos da tecnologia, identificar aplicações industriais, evidenciar a oportunidade de mercado, mencionar a propriedade intelectual disponível e as formas de comercialização, finalizando com os dados de contato. O conteúdo não deve exceder a 1 página A4 utilizando-se de figuras e esquemas.

## *6.7 "Marketing" –* **Etapa 6: Lançamento da tecnologia**

O lançamento da tecnologia consiste no marketing externo que é uma metodologia de abordagem junto a potenciais empresas interessadas na comercialização das tecnologias, uma vez que se tenha uma tecnologia disponível para comercialização. Este processo é iniciado assim que a tecnologia é revelada à *ISIS*. Em específico, existe uma abordagem dirigida para divulgação e indicativos de negociação de novas tecnologias através da *Oxford Innovation Society*, conforme descrita no item 7.3. A empresa possui duas estratégias geralmente utilizadas em paralelo, para realização do marketing, aqui denominadas como estratégia de marketing externo a direta e a indireta.

Para a estratégia direta, os gerentes de projetos levantam empresas que possam se interessar por uma determinada tecnologia e enviam e-mails comunicando a respeito da tecnologia disponível em específico. Após esse envio, são selecionadas as empresas com maior potencial e é realizado um contato telefônico. Se há o interesse, é enviado o *profile*, conforme descrito acima. Se após este envio a empresa contactar a ISIS, é enviada uma apresentação digital contendo dados não sigilosos, mas que aborde questões de mercado, histórico da tecnologia, pesquisadores envolvidos e as perspectivas de comercialização (licenciamento, abertura de nova empresa ou continuidade do desenvolvimento tecnológico). E, por fim, se o interesse é confirmado, é realizada uma reunião mediante a assinatura de um termo de confidencialidade.

A estratégia de marketing indireta consiste na disponibilização das tecnologias no *website* da ISIS, acompanhadas de um resumo sobre o campo da tecnologia e o propósito da invenção, além dos dados para contato com o Gestor de Projeto responsável. Além deste canal de comunicação, são enviados *Press Releases*, que contém um conjunto de informações referentes às tecnologias disponíveis para comercialização para empresas e demais assinantes gratuitos do site. Desta

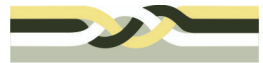

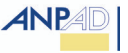

forma, espera-se que apareçam empresas interessas e passarão pelo processo de marketing direto conforme descrito no parágrafo acima.

## *6.8 "Talk to Players" –* **Etapa 7: Tratativas com os interessados**

Alguns pontos observados em detalhe no processo de aproximação e diálogo com os interessados ou parceiros empresariais são os que seguem: 1) Encontrar o parceiro certo em termos de organização externa; 2) Encontrar a pessoa certa na organização parceira. Não detalhar o assunto com terceiros na organização que trabalham junto com a pessoa certa. Insistir na obtenção do diálogo com ela; 3) Manter um contato telefônico com a empresa e enviar o *Profile*; 4) Após uma semana do contato telefônico, obter *feedback* e ter em posse uma apresentação digital da tecnologia que poderá ser objeto da conversa; 5) Conhecendo melhor seu potencial parceiro, ter uma reunião presencial para discussão de possibilidades de negócios específicas.

## *6.9 "Deal" (negociation and contract) –* **Etapa 8: Acordo – negociação e contrato**

Nesta etapa são tratados os aspectos do acordo: valores, opções, tipo de licença, etc. A fim de valorar a tecnologia, foi verificado que eles não seguem uma metodologia específica. O processo foi construído com base na experiência dos profissionais. Foi ressaltado pelos *Project managers* que durante todo o processo de negociação é de extrema importância manter uma memória do histórico das concessões realizadas entre as partes, além de estabelecer um processo de diálogo com a empresa que favoreça a transmissão de conhecimentos da *ISIS* para empresa passo-apasso, abrindo possibilidades de receber mais informações da empresa potencial e a confrontação de dados fornecidos por ela ao longo do processo.

Solicitar informações aos interessados no licenciamento da tecnologia que possam validar outras informações anteriormente dadas pelos mesmos no tocante aos dados de mercado, costuma ser útil para o amadurecimento mútuo quanto a perspectiva de negócio em potencial.

## *6.10 "Pos-Deal Management" –* **Etapa 9: Gestão pós-contrato**

Nesta etapa são verificados os relatórios financeiros para análise dos cálculos dos *royalties*, se os pagamentos estão sendo realizados corretamente, os progressos realizados, procura-se verificar também se há algo novo que pode ser vendido à empresa e, se for necessário devido a algum problema, renegociar os valores anteriormente estipulados.

### **7. Aspectos de reflexão e internalização de práticas de gestão da inovação na Universidade de São Paulo - USP**

A Agência USP de Inovação, organização responsável pela gestão de tecnologia no âmbito da Universidade de São Paulo – USP foi criada em 2005 com a missão de "promover a utilização do conhecimento científico, tecnológico e cultural produzido na USP em prol do desenvolvimento sócio-econômico do Estado de São Paulo e do País" e com os objetivos de identificar, apoiar, promover, estimular e implementar parcerias com os setores empresariais, governamentais e não governamental na busca de resultados para a sociedade.

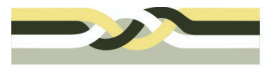

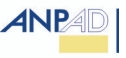

A área de propriedade intelectual está mais desenvolvida, visto que desde 1986 a USP estabeleceu em 1986, o Grupo de Assessoramento ao Desenvolvimento de Inventos (GADI), cuja missão era fornecer informações e orientação técnica sobre patentes para a comunidade USP e tomar as providências necessárias para proteger a propriedade industrial. Entretanto, a área de transferência de tecnologia tem se expandido mais recentemente após o ano 2000, com uma intensificação das ações de licenciamento de patentes, programas de computador, marcas e *knowhow.*

A USP, com o ordenamento institucional de sua regulamentação acadêmica para a promoção da inovação e do empreendedorismo universitário, vem experimentando um crescente aumento dos pedidos de patentes e no licenciamento de tecnologias, demonstrando uma maior conscientização e engajamento do corpo de pesquisadores da USP que procuram transferir suas tecnologias e processos visando à criação de novos produtos competitivos no mercado nacional e internacional. Nesse sentido, foram depositados cerca de 120 pedidos de patente entre o ano de 2007 e início de 2008 e há 8 processos de licenciamento correntes gerando proventos econômicos para a universidade e os pesquisadores.

Em geral, dado que existe um macro processo dividido em dois eixos, proteção e comercialização de tecnologias, há muitas semelhanças entre o que foi relatado da ISIS e o que se pratica na Agência USP Inovação. De outro lado, há uma série de características do próprio contexto onde as organizações estão inseridas e do grau de maturidade e recursos alocados que as diferenciam. A seguir, são comentados os principais pontos de reflexão e estruturação de ações na Agência USP de Inovação em função do processo praticado pela *ISIS Innovation*:

A Agência USP Inovação está estruturando ações de adoção de formulários de revelação da tecnologia e solicitação de pedido de patente integrados e, ainda, contendo informações de mercado para instruir a gestão interna sobre a tratativa específica de cada processo;

Na ISIS, o gerente de projeto define se o invento deverá ser patenteado em ou não quando se trata do nível nacional. Essa é uma questão bastante sensível. É de fundamental importância que os NIT's bem como a Agência USP Inovação estruturem metodologias de mérito técnico e de mercado para que possam decidir sobre a proteção de tecnologias com foco em sua comercialização entre outros aspectos. A isso se refere um processo de diligência tecnológica que pode, idealmente, ser implementado em paralelo e imediatamente à solicitação de proteção a um novo invento. A ISIS faz isso por meio da competência de uma equipe altamente qualificada, formada, sobretudo, por doutores em diferentes áreas do conhecimento. Eles, os gerentes de projeto, conduzem o processo do início ao fim, pois também possuem atribuições de comercialização da tecnologia. Em função disso, o perfil de profissional desejado é daquele que já trabalhou no setor industrial anteriormente.

O processo de marketing de tecnologia interno e externo possui muitas semelhanças, entretanto, em função de legislação específica brasileira (Lei de Inovação), o marketing externo em NIT's necessita atender a requisitos que garantem igualdade de oportunidades aos possíveis interessados no tocante à licenciamento de tecnologia com exclusividade. Dessa maneira, a Agência USP de Inovação realiza publicações oficiais sobre ofertas de licenciamento, além de divulgar em seu site na internet essas oportunidades. Seguida esta observância, após, é possível buscar parceiros seguindo os passos relatados pela ISIS. No entanto, o processo de comercialização é muito particular em cada caso, sendo útil mais a visão exposta do que seus detalhes efetivamente. Um

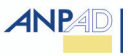

aspecto prático e que está sendo implementado pela Agência USP Inovação é o uso do *profile,* ou perfil da tecnologia que é um instrumento eficiente para abordagem com possíveis interessados.

No tocante a abordagem efetiva com empresas interessadas e a pós-contratação, o processo na ISIS enfatizou uma série de detalhes pertinentes à condução do processo, inclusive, sobre o nível de aproximação pessoal e grau de informação a ser transmitido em cada momento. Esses são pontos de observância aos gestores de projeto para obtenção de sucesso nas negociações, mas não são exaustivos. Cabe a cada NIT e a Agência USP Inovação, em particular, observar o ambiente de negócios e manter uma equipe com pessoas altamente capacitadas para tanto, o que ficou destacado como base para o sucesso nas ações da ISIS.

A formação e manutenção de uma rede de contatos com instituições representativas envolvidas em inovação é um aspecto que ficou destacado e onde a ISIS demonstrou experiência com a existência da *Oxford Innovation Society (OIS).* Nesse sentido, é preciso estreitar laços com entidades de classe, federações e associações comerciais ligadas ao setor privado. A Agência USP de Inovação tem realizado ações dessa natureza, e cabe estudar formas e a adequação da sistematização de uma rede por meio de um arranjo com os mesmos propósitos OIS.

### **7. Considerações finais**

A efetiva utilização do conhecimento e a implementação de novas tecnologias oriundas de universidades e instituições de pesquisa brasileiras é um desafio que está colocado no contexto legal e operacional e cultural do país como um todo no sentido da promoção da inovação. Assim, o governo tem criado instrumentos regulativos, como a Lei de Inovação e a Lei do Bem, bem como apoio financeiro para fomentar a inovação no país.

Para gerir a cooperação empresa-universidade, a Lei de Inovação obriga as instituições a criarem os núcleos de inovação tecnológica (NIT's) nas ICT's para administrar sua política de inovação. Conforme descrito na pesquisa realizada pelo FORTEC (2008), os NIT's são muito novos, em geral, possuem uma equipe pequena e estão buscando se estruturar e profissionalizar os seus colaboradores em temas relacionados à propriedade intelectual e transferência de tecnologia.

O estudo apresentado a respeito da *ISIS Innovation Ltd*. tem o propósito de se constituir em literatura útil aos praticantes da transferência de tecnologia a fim de considerarem aspectos específicos que possam ser utilizados em seus processos de gestão da propriedade intelectual e transferência de tecnologia, ou mesmo para reflexão e ampliação da visão sobre o tema. Alguns pontos que podem ser destacados, considerando, inclusive a Agência USP de Inovação são os seguintes:

A visão do processo: as etapas apresentadas do processo de proteção e comercialização de tecnologias na ISIS já consolidado permite a percepção desse processo como um todo e contribui para o planejamento e gestão de NITs;

Decisão sobre patenteamento: o sistema inglês de patentes exige um montante de recursos alto para a proteção por patente. Isso resulta na maior preocupação da ISIS sobre patentar apenas aquilo que poderá reverter benefícios econômicos, enfatizando nesta análise aspectos de mercado. Os NIT's brasileiros devem possuir políticas claras sobre a decisão sobre patenteamento, bem como metodologias consistentes tecnicamente para realizar isso;

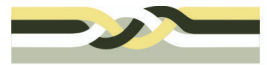

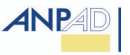

Marketing de tecnologia: esta preocupação tende a ser maior considerando o crescimento dos NIT's e do número de tecnologias disponíveis para comercialização. No Brasil, os NIT's em geral estão buscando regulamentação e maior eficiência em processos de proteção de tecnologia, salvo algumas exceções. O processo utilizado pela ISIS pode ser um subsídio para formulação de estratégias no âmbito dos NIT's;

Rede dos atores da inovação: a ISIS faz uso de uma série de estratégias para manter uma rede articulada de atores da inovação que, inclusive, gera recursos financeiros para a melhor estruturação de seus processos de transferência de tecnologia. A *Oxford Innovation Society*, que é uma sociedade composta de acadêmicos, empresários e interessados em inovação serve como ponto de reflexão sobre formas de atuação dos NIT's em prol de iniciativas desta natureza, envolvendo articulação com entidades de classe dos diferentes setores privado e público e a formulação de serviços diferenciados.

Quanto à incorporação de boas práticas na Agência USP de Inovação, foi possível perceber grande utilidade em refletir sobre os processos e modelos internacionais como o da *ISIS Innovation*. Algumas novas práticas para a Agência já tem sido adotadas com as devidas adequações ao contexto brasileiro, em especial, de uma universidade pública paulista, o que tem se revelado de grande aprendizado para sua equipe de profissionais e no aumento da qualidade dos processos de transferência de tecnologia da Universidade de São Paulo.

Em vias de conclusão, é preciso dizer que a estruturação dos processos, efetiva gestão e avaliação de resultados da transferência de tecnologia em organizações no exterior como a ISIS, fundada em 1988, já apresenta resultados concretos muito significativos como a geração de 60 empresas, asssinatura de 200 contratos de licença de tecnologia e 869 projetos em andamento envolvendo pesquisas conjuntas, licenciamentos e outros. Aos NIT's brasileiros, tendo ciência das diferenças sistêmicas e culturais, cabe explorar toda a experiência internacional já disponível em profissionalização da transferência de tecnologia e aperfeiçoar continuamente a gestão desses processos, formulando suas próprias soluções nos planos legal e organizacional, perseguindo a excelência na maximização dos recursos de pesquisa e desenvolvimento em prol de um crescimento do país.

## **8. Referências**

ASSOCIAÇÃO NACIONAL DE ENTIDADES PROMOTORAS DE EMPREENDIMENTOS INOVADORES (ANPROTEC); AGÊNCIA DE APOIO AO EMPREENDEDOR E PEQUENOS EMPRESÁRIOS (SEBRAE). Glossário dinâmico de termos na área de tecnópoles, parques tecnológicos e incubadoras de empresas. Brasília: [S.N], 2002. Disponível em <http://www.anprotec.org.br/glossário>. Acesso em: 04 mar. 2005.

ASSUMPÇÃO, E. O sistema de patentes e as universidades brasileiras nos anos 90. [S.I], INPI/CEDIN, 2000. Disponível em: <www.geocities.com/prop\_industrial>. Acesso em: 22 mar. 2005.

CAO, Y. et al. University-industry cooperation in Japan: some new evidence from universities. In: PORTLAND INTERNATIONAL CONFERENCE ON MANAGEMENT OF ENGENEERING TECHNOLOGY. Portland, Anais…Portland, Oregon, USA. 2005. p.75-83.

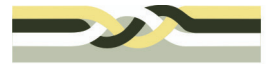

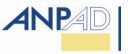

CHAGAS, E. N. Apreensão, implementação e gestão da propriedade intelectual nas instituições públicas de ensino superior. 2004, 134p.Tese (*Magister Scientiae*). Universidade Federal de Viçosa, 2004.

CHESBROUGH, H.; VANHAVERBEKE, W.; WEST, J. Open Innovation: Researching a new paradigm. Oxford University Press: USA, 2006.

COHAN, P.S. Liderança tecnológica: como as empresas de alta tecnologia inovam para obter sucesso. São Paulo: Futura,1998.

DOSI, G. The nature of the innovative process. In: \_\_\_\_\_\_. et al. (orgs.) *Technical change e economic theory*. London: Pinter, 1988, p.221-238.

ETZKOWITZ, H.; LEYDESDORFF, L. The dynamics of innovation: from national systems and "mode 2" to a triple helix of university-industry-government relations. Research Policy, v.29, p.109-123, 2000.

ETZKOWITZ, H. The evolution of the entrepreneurial university. International Journal Technology and Globalization, v.1, n.1, p. 64-77, 2004.

FAPESP. Indicadores de ciência e tecnologia do Estado de São Paulo. Disponível em < http://www.fapesp.br/indicadores2004/volume1>. Acesso em: 12 nov. 2005.

JENSEN, R.; THURSBY, M. Proofs and prototypes for sale: the licensing of university inventions. The American Economic Review, v.91, n.1, p.240-280, 2001.

GASSMANN, O.; ZEDTWITZ, M. Innovation processes in transnational corporations. In: SHAVININA, L.V. International Handbook on Innovation. Elsevier. 2003.

GRAFF, G.; HEIMAN, A.; ZILBERMAN, D. University research and offices of technology transfer. California Management Review, v. 45, n.1, p. 88-115, 2002.

GRYNSZPAN, F. A visão empresarial da cooperação com a universidade. Revista de Administração, v.34, n.4, p. 23-31, 1999.

KOVALESKI, J.L.; MATOS, E.A.S.A. Metodologia de negociação entre universidade – indústria - governo. In: SIMPÓSIO DE GESTÃO DA INOVAÇÃO TECNOLÓGICA, 22., 2002, Salvador. Anais... São Paulo: USP/ PGT, 2002. p. 1-12.

MARKMAN, G.D. et al. Innovation speed: transferring university technology to market. Research Policy, v.34, jul. 2005.

MCT. Indicadores nacionais de ciência e tecnologia. 2006. Disponível em http://www.mct.gov.br/index.php/content/view/9234.html, Acesso em 18 jun. de 2008.

PATTON, M. Q. Quantitative evaluation and research methods. Newbury Park: Sage, 1990.

PORTER, M. The competitive advantage of nations. Harvard Business Review, p.73-93, mar/abr. 1990.

ROGERS, E. M. ; YIN, J. ; HOFFMANN, J. Assessing the effectiveness of technology transfer offices at U.S. research universities The Journal of the Association of University Technology Managers, 12. 2000. p.47-80. Disponível em <http://www.autm.net/pubs/journal/00/assessing.html>., Acesso em 01 mar. 2004.

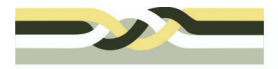

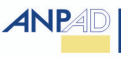

SEGATTO, A.P.; SBRAGIA, R. Cooperação universidade-empresa: um estudo exploratório. In: SIMPÓSIO DE GESTÃO DA INOVAÇÃO TECNOLÓGICA, 19. 1996, São Paulo, Anais... São Paulo: USP/PGT, 1996.